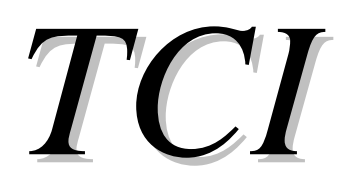

Analisi, progetto, verifica e disegno di travi in calcestruzzo armato

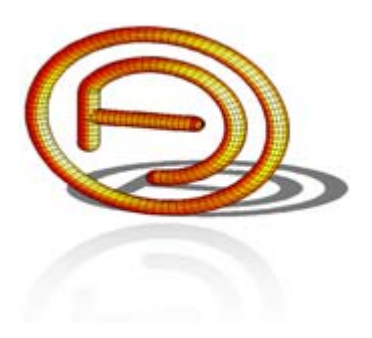

dott. ing. FERRARI Alberto www.ferrarialberto.it

# ESEMPI APPLICATIVI

\_\_\_\_\_\_\_\_\_\_\_\_\_\_\_\_\_\_\_\_\_\_\_\_\_\_\_\_\_\_\_\_\_\_\_\_\_\_

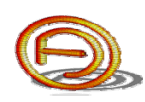

#### **PREMESSA**

Di seguito sono riportati alcuni esempi applicativi che è possibile seguire passo-passo nella definizione di tutti i dati di input; i files di esempio sono distribuiti nella cartella "*Esempi*".

La lettura di questo documento presuppone la conoscenza della "*Guida dell'utente*" in cui si trovano anche utili informazioni per l'utilizzo del programma.

Per ogni dubbio, segnalazione d'errore o consigli, contattare: dott. ing. FERRARI Alberto via Montemaderno, 40 25088 Toscolano Maderno (BS) Cell. 347.5562749, Tel. 0365.548413 E-mail: ferrarialberto@ferrarialberto.it Pec: ferrarialberto@pec.ferrarialberto.it Sito internet: www.ferrarialberto.it

\_\_\_\_\_\_\_\_\_\_\_\_\_\_\_\_\_\_\_\_\_\_\_\_\_\_\_\_\_\_\_\_\_\_\_\_\_\_\_\_\_\_

## **SOMMARIO**

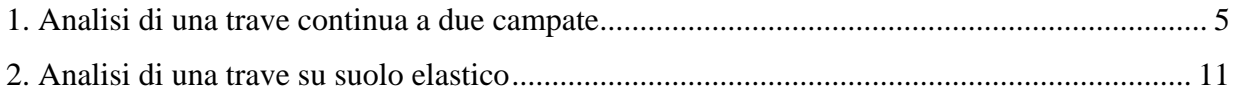

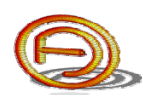

#### **1. ANALISI DI UNA TRAVE CONTINUA A DUE CAMPATE**

L'esempio riportato di seguito è distribuito nella cartella "*Esempi*" col nome "*Esempio1.tci*"; è possibile consultarlo per verificare i dati di input e di output.

Si ipotizzi di dover svolgere l'analisi strutturale della trave T12, indicata in figura, di un solaio tipo predalle h=4+20+4=28 cm destinato a civile abitazione con i seguenti carichi caratteristici di progetto:

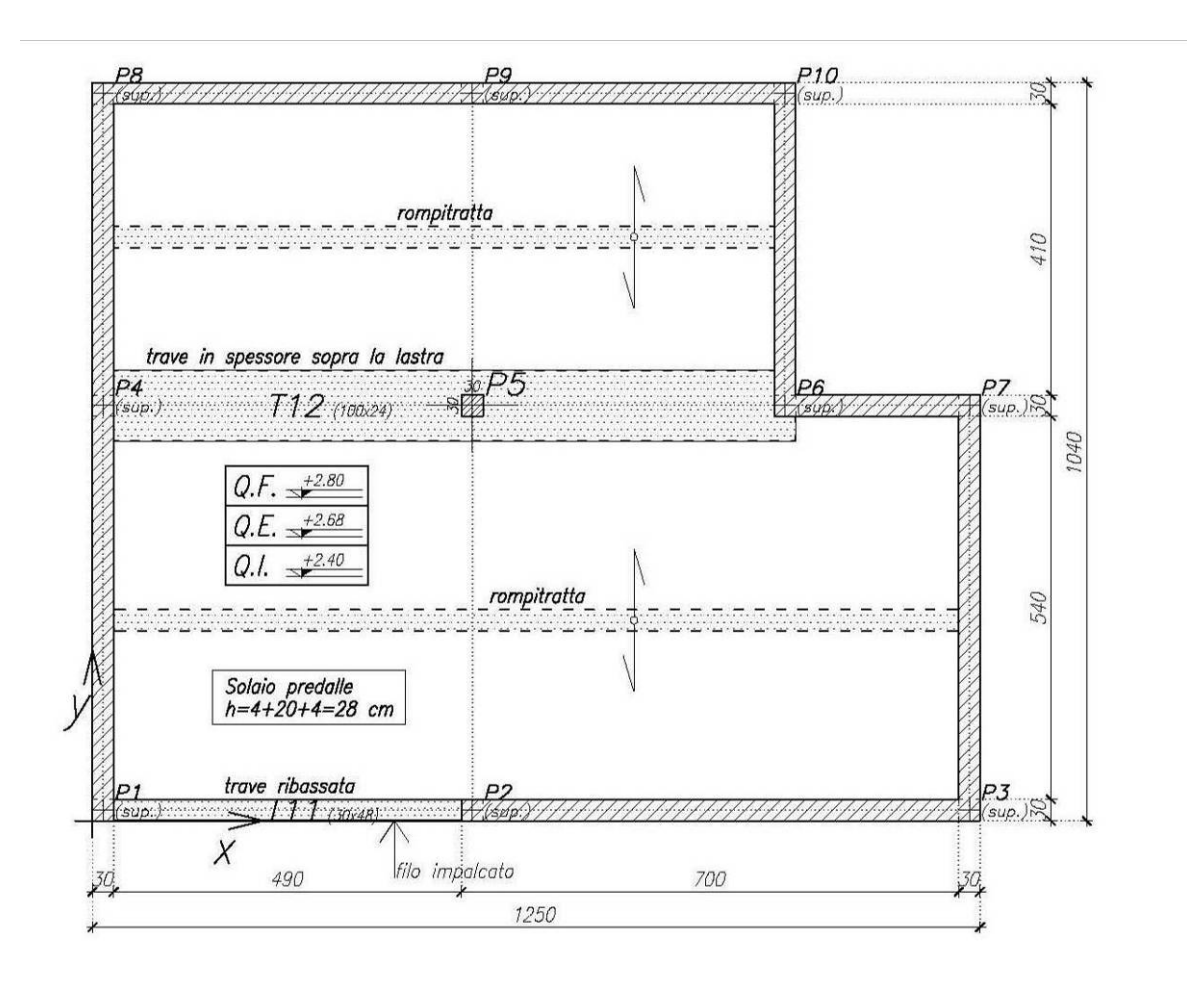

#### Fig. 1 - Pianta dell'impalcato.

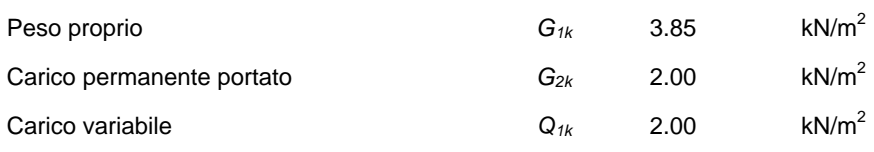

Scegliete *Nuovo* dalla *toolbar* del form principale, quindi selezionate la finestra delle sezioni rettangolari. Trattandosi di una trave continua a due campate con sezione ipotizzata costante, digitate le sue dimensioni (100x28).

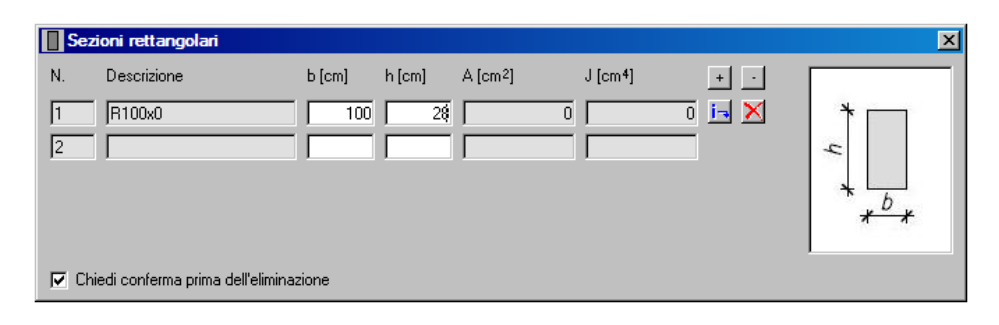

Fig. 2 - Definizione della sezione.

Selezionate successivamente il *form* delle luci e definite le due campate, rispettivamente di 5.20 m e 4.40 m; associate a ciascuna delle due campate la sezione definita.

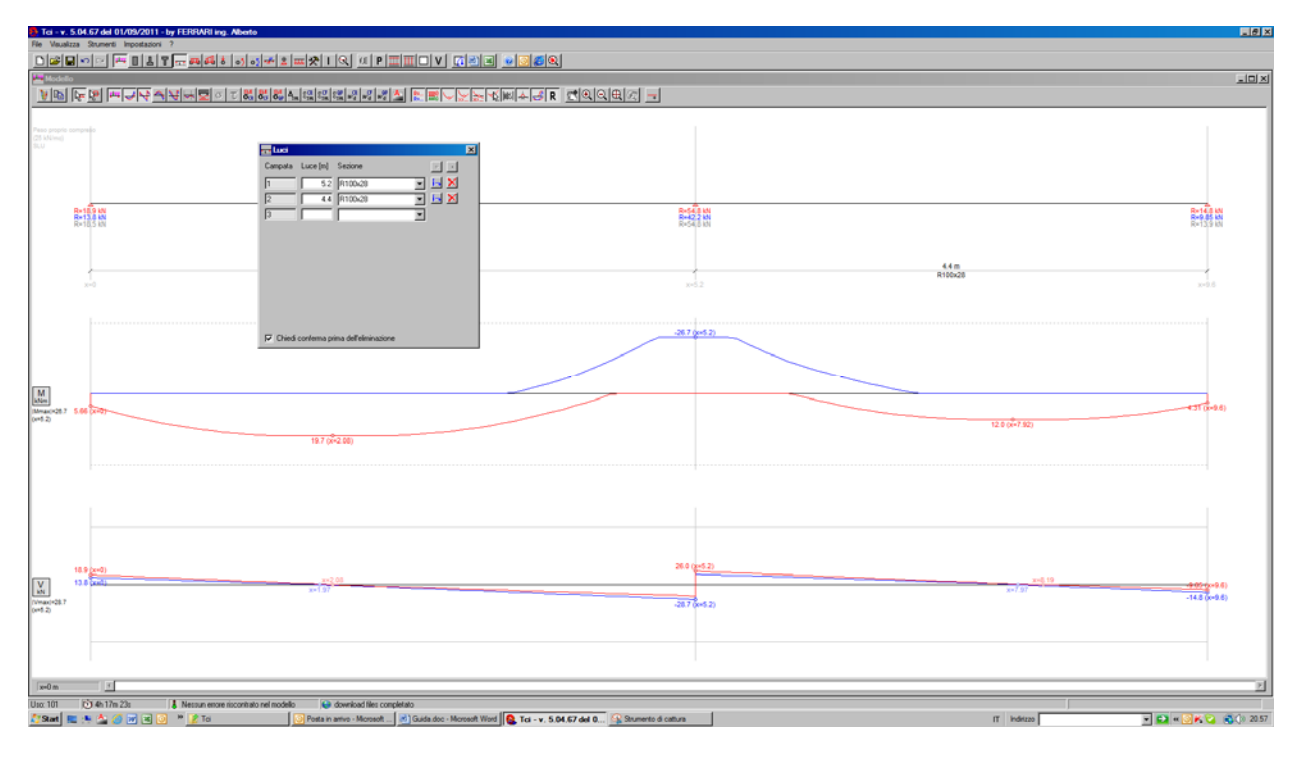

Fig. 3 - Definizione della campate.

E' possibile notare da subito come *TCI* abbia disegnato nel *form* modello i diagrammi del taglio e del momento, dovuti al peso proprio della struttura, considerato di default.

Considerando un'area di influenza di 5.88 m, i carichi permanente e variabile agenti su entrambe le campate valgono G=34.4 kN/m e Q=11.7 kN/m. Per definire tali carichi visualizzate la tabella dei carichi uniformemente distribuiti premendo sul pulsante  $\overline{\mathbf{H}}$  della *toolbar* del form principale.

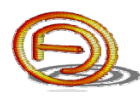

I diagrammi visualizzati sono relativi al metodo di analisi scelto, di default quello delle tensioni ammissibili; per settare come metodo di calcolo gli stati limite, visualizzare il form delle opzioni di calcolo .

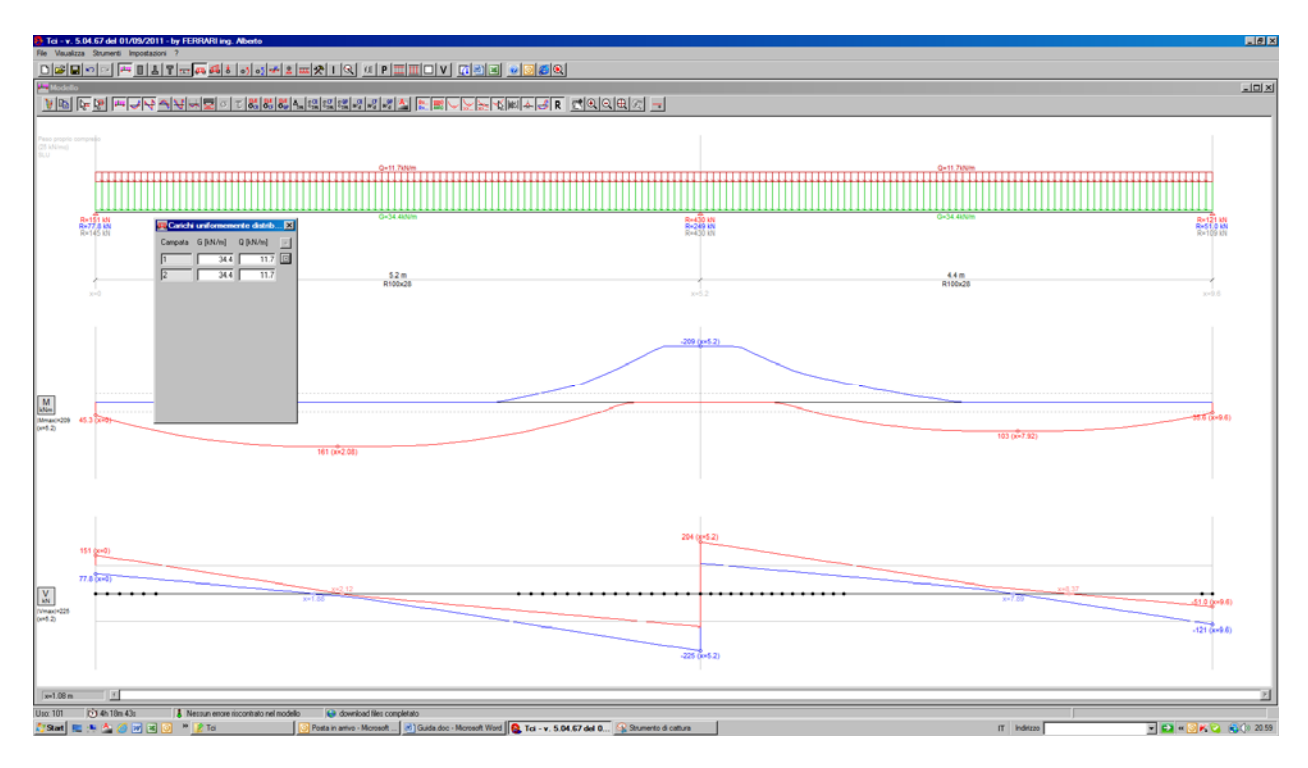

Fig. 4 - Definizione dei carichi uniformemente distribuiti.

Come è possibile constatare, in pochissimi e semplici dati di input si è rapidamente eseguita l'analisi strutturale di quest'esempio.

E' possibile definire la larghezza degli appoggi per "cimare" i diagrammi delle azioni interne; per farlo aprite la tabella dei vincoli.

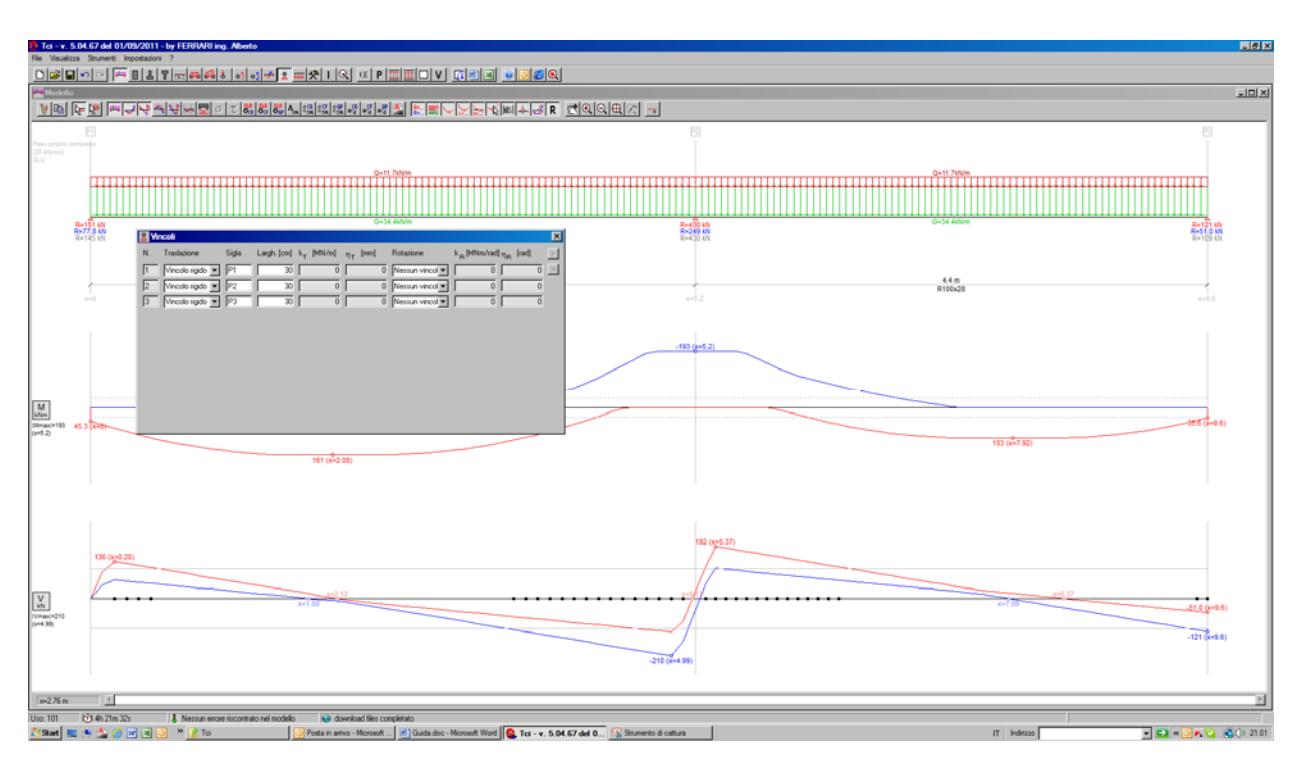

Fig. 5 - Definizione della larghezza dei vincoli.

A questo punto si procede con la progettazione (solo versioni Basic e Professional): premete il pulsante <sup>f.E</sup> per definire le caratteristiche meccaniche del calcestruzzo e dell'acciaio, quindi col pulsante P definite i parametri di progettazione e premete il pulsante "Progetta".

| 見回図<br>Tei - v. 5.04.67 del 01/09/2011 - by FERRARI ing. Alberto<br>Fle Vauslizza Stumenti Impostazioni ?<br>OCOV GOLFINS ALLA DISPONED DESCRIPTION                                                                                                    |                                                                                                    |                                                                                                    |                                                                |
|----------------------------------------------------------------------------------------------------|----------------------------------------------------------------------------------------------------|----------------------------------------------------------------------------------------------------|----------------------------------------------------------------|
|                                                                                                    |                                                                                                    |                                                                                                    | <b>LIDIX</b>                                                   |
| <u> NN 연연 보여서 회사적인 여러없었던 대회회의 시작 기업 프스스포츠 제작 역 대회회의 기</u>                                                                                                    |                                                                                                    |                                                                                                    |                                                                |
| 25 kM (mod)                                                                                                    | ,,,,,,,,,,,,,,,,,,,,,,,,,,,,,,,,,,,,,,<br>R=151 MI<br>1-77.8 MI<br>1-145 MI<br>Caratteristiche<br>Materiali                                                                                                    | Q+11.7kNm<br>Q+11.7kNm<br>G+34.4kN/s<br>G+34.4kM<br>8-430 KN<br>Progetta trave<br>図<br><b>Contact di calcolo</b><br>$\mathbf{x}$<br>$\infty$<br>Coprilemo lordo                                                                                                    | R=121 MM<br>R=51.0 MM                                          |
|                                                                                                    | Calceduzzo R <sub>ak</sub> [MPa]<br>$\overline{\mathcal{D}}$<br>Valori di calcolo predefiniti per il cla<br>Acciaio<br><b>B450C</b><br>国<br>Valori di calcolo predefiniti per l'acciaio                                                                            | 4.4 m<br>Metodo di calcolo e noma di riterimento<br>R100x28<br>$c_{\rm max}$ [cm]<br>пирепоте<br>C Tensioni ammissibili<br>$c_{\mu\nu}$ [cm]<br><i>inferiore</i><br>G Stati limite<br>Nomativa D.M. 14/01/08 M<br>Amatura longitudinale<br>$+$ , [nm]<br>d. superiore<br>$16 - 2$<br>Peso proprio, modulo elastico                                                                                             | $30 - 0.8$                                                     |
| $M_{\text{atm}}$<br>$\frac{\text{Mmass}\times 193}{\text{Om-2}}$                                                                                                    | Calcestruzzo<br>---<br>15<br>Te:<br>$f_{ab}$ [MPa]<br>$\frac{249}{ }$<br>f <sub>un</sub> turnal<br>16.6<br>$\Sigma M_{\rm h, 252}$ = 50.7<br>0.95<br>$\alpha$<br>$I_{ab}$ [MPa]<br>74.1<br>$t_{\text{atm}}$ [MPa]<br>255<br>130 txy0.20<br>$t_{end}$ [MPa]<br>1.19 | $+$ , [nm]<br>$16 - 16$<br>d. inferiore<br>$- -$<br>P Considera il peso proprio<br>$\gamma_{obs}$ [kN/mc]<br>73<br>Алсонадро<br>103 (a>7.92)<br>Mod. elastico [GPa]<br>$1(0-2.08)$<br>31.4<br>lungh ancor. L <sub>b</sub> [4] 03 M<br>,,211<br>Amatura trasversale<br>a2baccare b_[cm] or [<br>छा<br>es5.37)<br>a 4 braccia se b <sub>u</sub> [cm] <= [<br>120<br>daneto stalle $\phi_{st}$ [nm] $\frac{1}{3}$ | <b>COMPAGE</b><br>$\Xi M_{\chi, \mathrm{DJ}} \!\!\!=\!\! 40.8$ |
| $\left[\frac{\mathsf{V}}{\mathsf{W}}\right]$<br>/Vmaxi+210<br>Came Stin                                                                                                    | $E_{\perp}$ [GPa]<br>31.4<br>$\sigma_{\rm eff}$ (%)<br>$\overline{20}$<br>$\overline{35}$<br>$e_{\mu\nu}$ [Ne]<br>Acciaio<br>1.15<br>$T_{\rm S}$<br>$t_{eq}$ [MPa]<br>450<br>$t_{sd}$ [MP a]<br>$\overline{391}$                                                   | ात्र<br>Salva come opzioni predefinite per i nuovi file<br>P Progetta a flessione<br><b>CK</b><br>Progetta a taglio<br>$-210$ (x=4.99)                                                                                                    | $-109$ $(10-9.42)$                                             |
| $\boxed{P}$                                                                                                    | $E_{n}$ [GPa]<br>$\frac{200}{200}$<br>$\epsilon_{14}$ (%)<br>1.03<br>$\epsilon_{\rm m}$ [%].<br>67.5                                                                                                    | $rac{440}{(8.2962)}$<br>$520$<br>at e575<br>(6.35x2)<br>4816 sup. L=540<br>4816 sup. L=565                                                                                                    |                                                                |
| $x = 3.75 m$                                                                                                    | $\vert x \vert$                                                                                                    | 4816 Inf. L+560<br>4a16 inf. L+470                                                                                                    |                                                                |
| Q 4h 23n 3s<br>A Necoun enore riscontrato nel modello<br>ca download files completato<br>Uso: 101<br>25ml 国内内 @ 岡田 回 「 21ml<br>Posta in artivo - Microsoft  [ in ] Guida doc - Microsoft Word   Q. Tca - v. 5.04.67 del 0   Q. Stumento di cattura<br>$E$ $D$ $E$ $K$ $G$ $E$ $0$ $2103$<br>IT Inditzo |                                                                                                    |                                                                                                    |                                                                |

Fig. 6 - Caratteristiche meccaniche e parametri di progettazione.

In seguito si modificano staffe ed armature longitudinali finché tutte le verifiche non risultano soddisfatte.

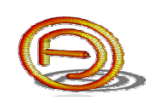

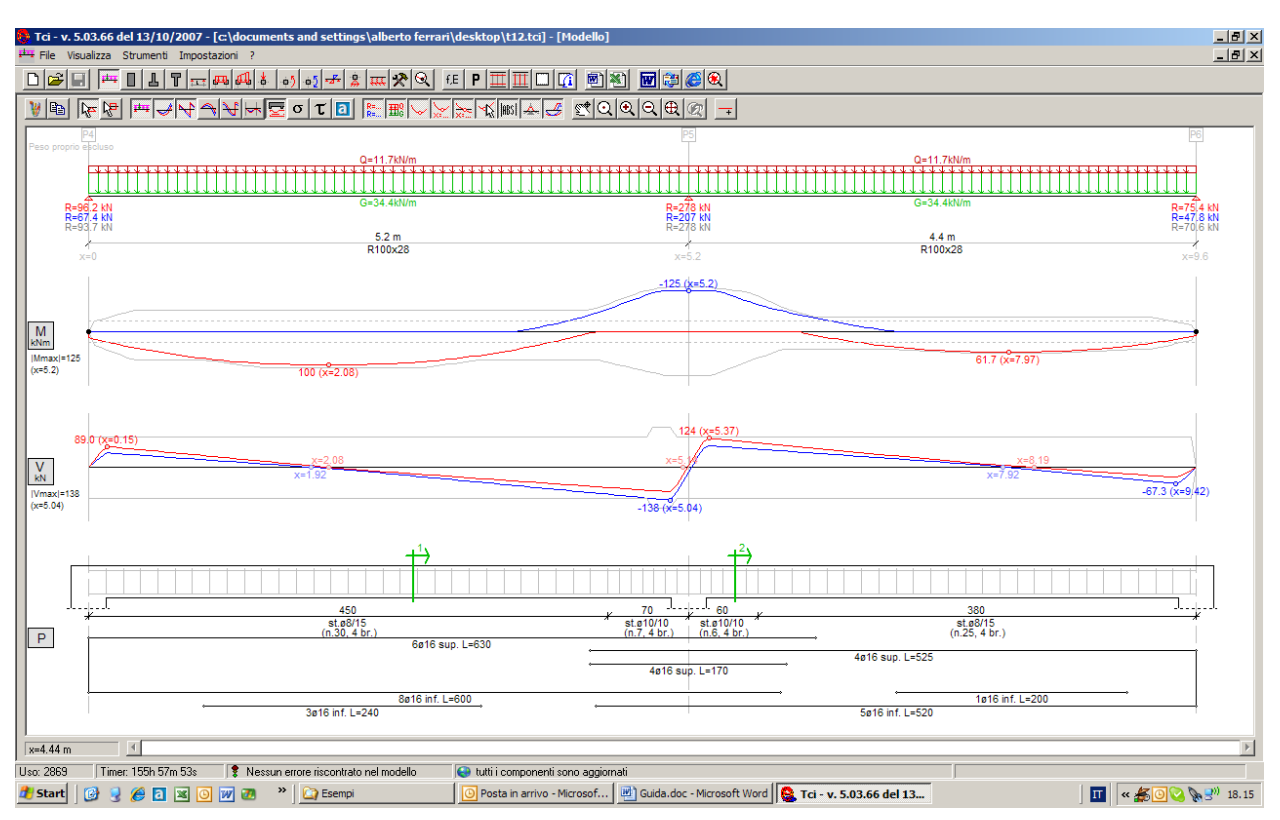

Fig. 7 - La progettazione è completa.

Prima di creare il file .dxf/.dwg si definiscono numero, posizioni e caratteristiche geometriche delle sezioni trasversali, premendo sul pulsante  $\Box$ .

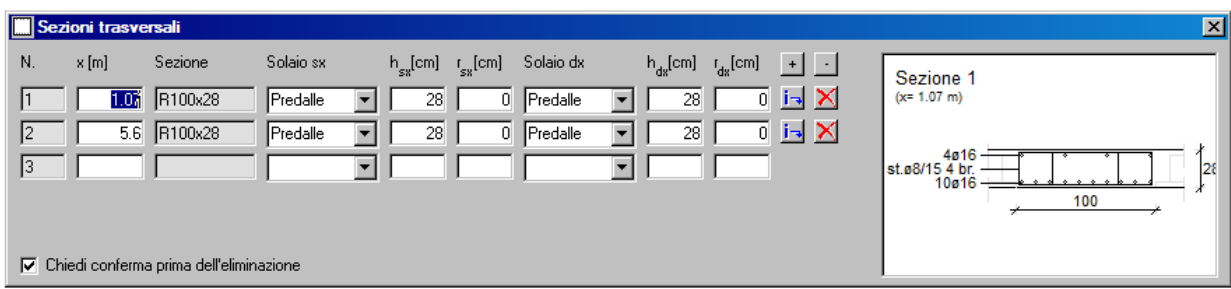

Fig. 8 - Definizione delle sezioni trasversali.

Premendo il pulsante <sup>A</sup> si aprirà Autocad; nel caso non vengano visualizzate le varie quote aprire e chiudere i vari stili di quotatura in Autocad.

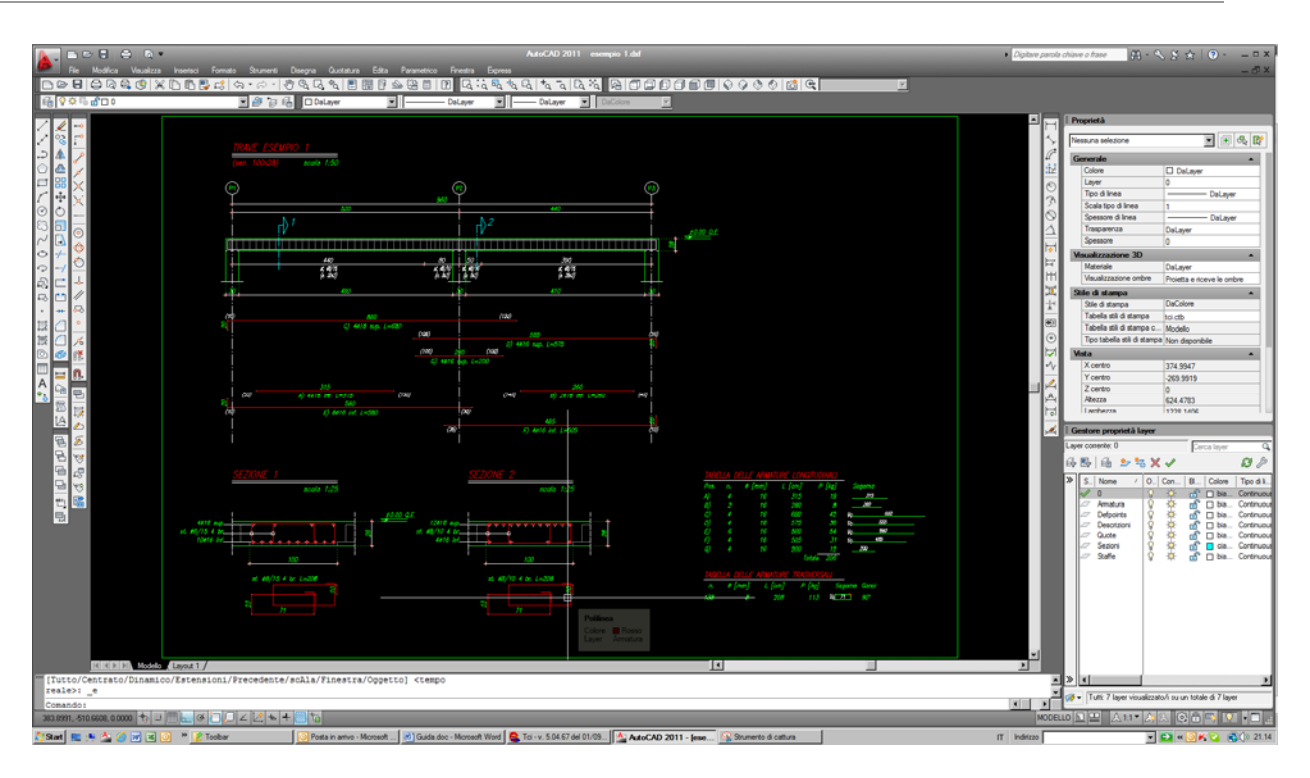

Fig. 9 - Finestra di AutoCAD.

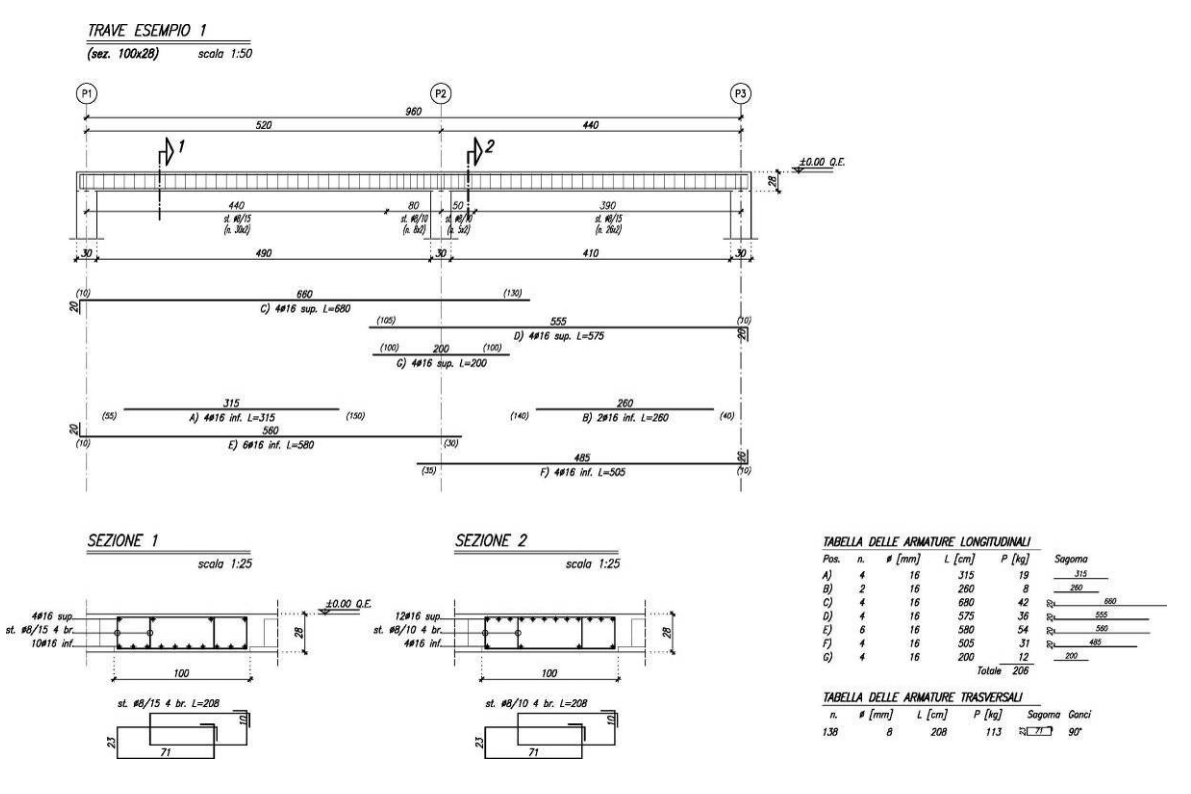

Fig. 10 - Disegno stampato.

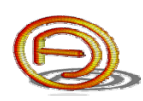

## **2. ANALISI DI UNA TRAVE SU SUOLO ELASTICO**

Si ipotizzi di dover svolgere l'analisi su suolo elastico di una trave con sezione a T rovescio con i carichi caratteristici indicati nello schema strutturale seguente:

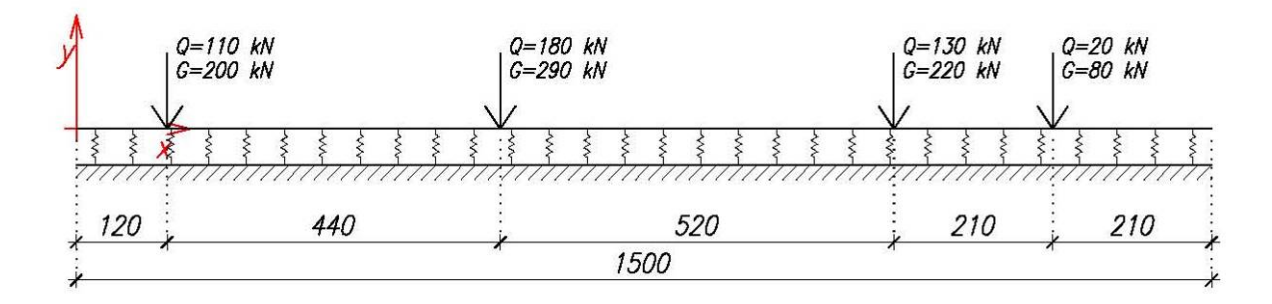

Fig. 11 - Schema di calcolo e sistema di riferimento.

Scegliete *Nuovo* dalla *toolbar* del form principale, quindi selezionate la finestra delle sezioni a T rovescio. Trattandosi di una trave continua senza variazioni di sezione o di costante di Winkler è sufficiente definire un'unica campata da 15 m. La sezione abbia per ipotesi larghezza d'anima 30 cm, larghezza totale 90 cm, altezza ali 40 cm ed altezza totale 80 cm.

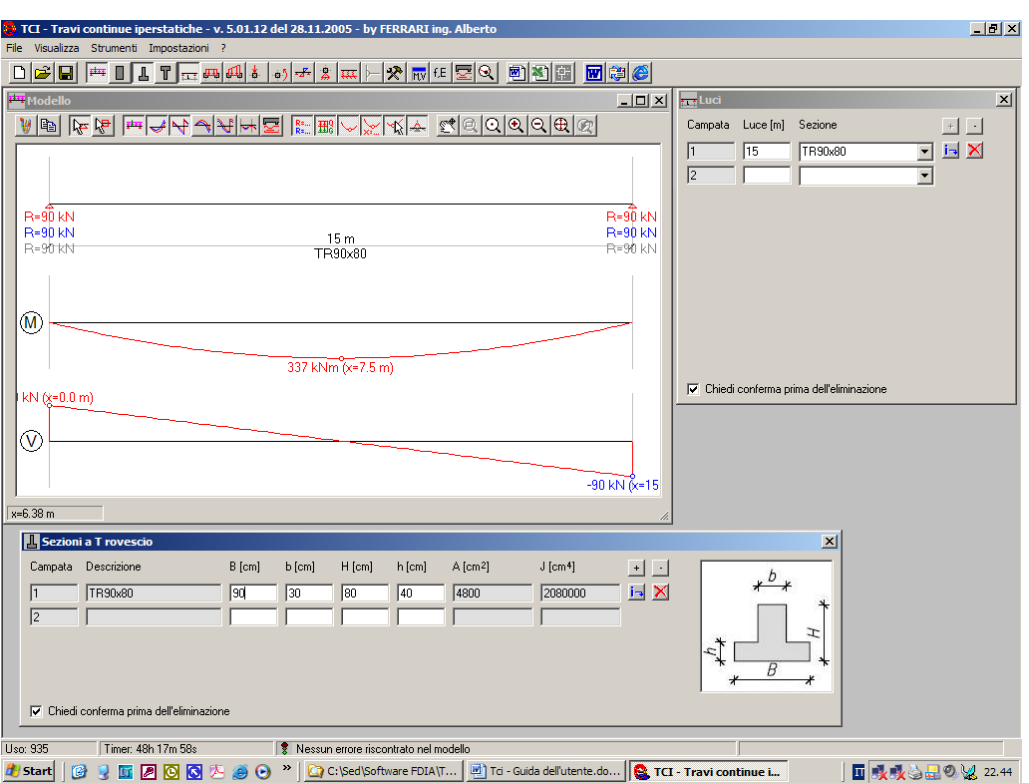

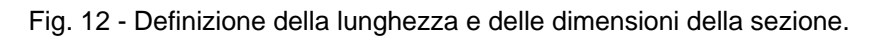

Eliminate i vincoli rigidi che vengono definiti di default, definite la costante di Winkler (30 N/cm<sup>3</sup> nell'esempio), quindi definite i carichi concentrati permanenti e variabili indicati nello schema di calcolo.

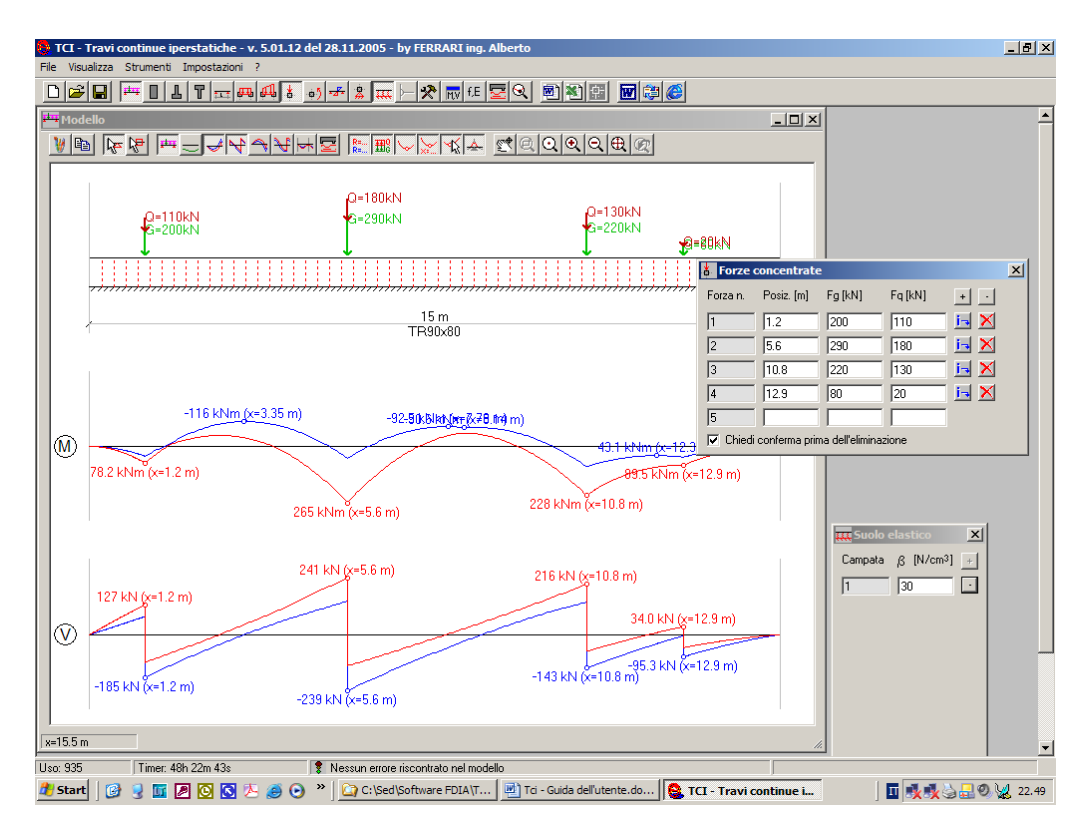

Fig. 13 - Definizione della costante di sottofondo e dei carichi concentrati applicati.

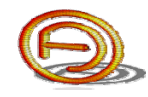

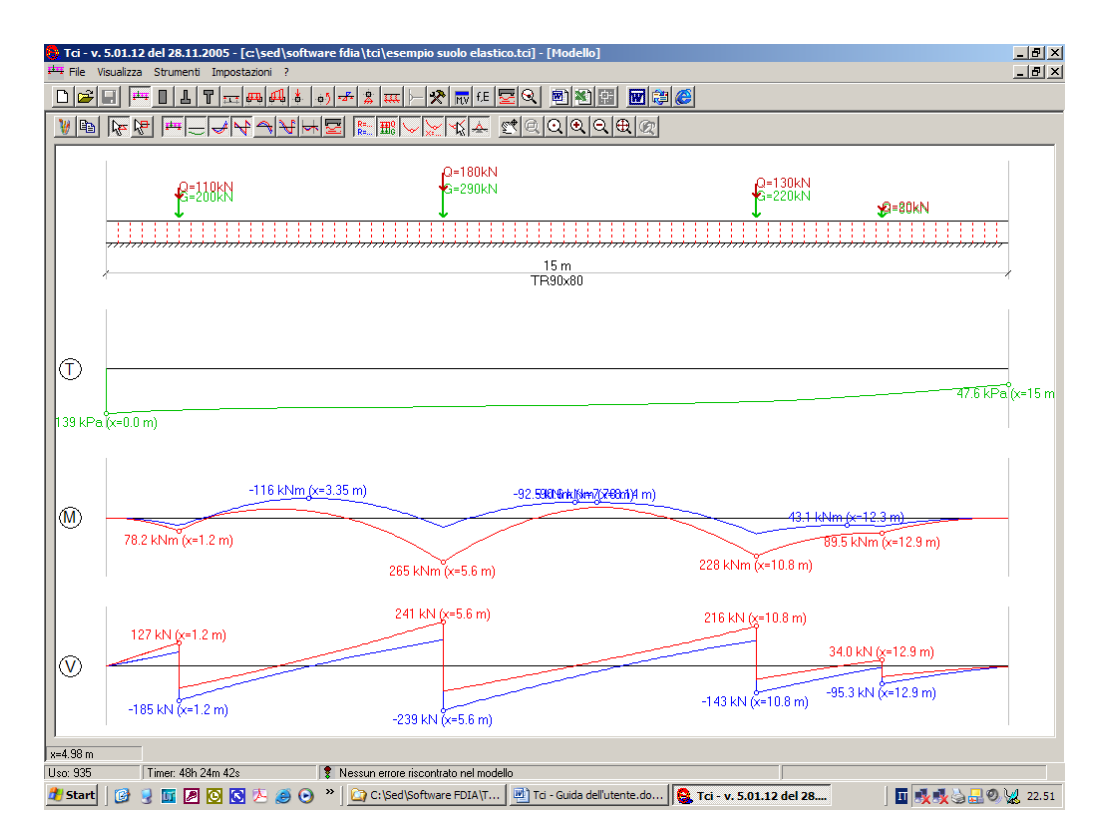

Evidenziate oltre i diagrammi di taglio e momento le massime pressioni su terreno.

Risultato dell'analisi, massima pressione su suolo 139 kPa, momento superiore max 116 kNm, momento inferiore max 265 kNm.